# Hyperledger Fabric Developer Community

## Welcome!

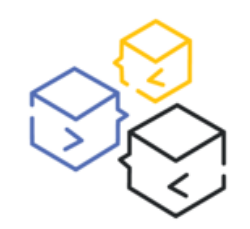

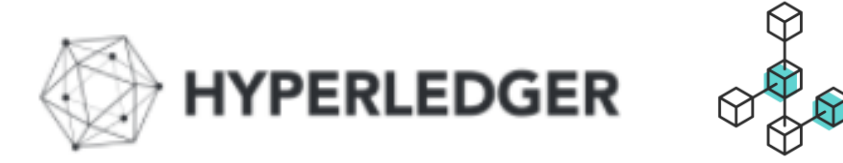

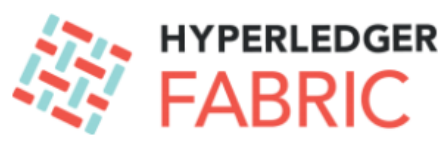

Hyperledger Chat

https://chat.hyperledger.org/channel/

#fabric-chaincode-dev #fabric-sdk-go #fabric-sdk-java #fabric-sdk-node

https://twitter.com/Hyperledger

https://github.com/hyperledger/fabric https://github.com/hyperledger/fabric-samples

**https://hyperledger-fabric.readthedocs.io/en/latest/developapps/developing\_applications.html**

#### **Topics for foday AGENDA:**

 **New Programming Model: Java Contracts APIs (in progress) – Matthew White For further info: <https://jira.hyperledger.org/browse/FAB-13754>**

 **New Programming Model: Java SDK (in progress) – Andrew Coleman For further info: <https://jira.hyperledger.org/browse/FABJ-400>**

 **Demo – accessing Composer biz networks: porting to new 1.4 programming model & reference info – Rob Thatcher**

**Tutorials – how to get started with 1.4 new prog model samples – Paul O'Mahony**

**Questions ?**

**RESOURCES:**

 Fabric Programming Model (that came in with Node JS) - JIRA references: <https://jira.hyperledger.org/projects/FABN/issues/FABN-692> and <https://jira.hyperledger.org/browse/FAB-11246>

# Developer Tutorials & Samples

**Fabric Samples**

**https://github.com/hyperledger/fabric-samples/tree/release-1.4/**

- **Commercial Paper sample, fabcar (use new programming model and structure), etc.**
- **NodeJS Tutorials using new Programming Model (both 1.4 Fabric Contract APIS and SDK features)**

**Commercial Paper tutorial – 3 part series using new Programming Model**

- **Running the Commercial paper sample**

<https://developer.ibm.com/tutorials/run-commercial-paper-smart-contract-with-ibm-blockchain-vscode-extension/>

- **Enhance Commercial Paper Contract, add query functionality, provide asset history reporting** <https://developer.ibm.com/tutorials/queries-commercial-paper-smart-contract-ibm-blockchain-vscode-extension/>
- **- Add further Query function: 'Deltas' queries – only return dataset results for 'Deltas', provide history of changes (reporting)** <https://developer.ibm.com/tutorials/add-further-query-functionality-using-the-ibp-vscode-extension/>

**Chat & Support:** <https://chat.hyperledger.org/channel/> - main channels are:

#fabric-chaincode-dev #fabric-sdk-go #fabric-sdk-java #fabric-sdk-node

 **Questions: Contracts: <http://stackoverflow.com/questions/tagged/hyperledger-fabric> SDK: <http://stackoverflow.com/questions/tagged/hyperledger-fabric-sdk-js> (ie language suffix)**

#### **We welcome your feedback on the Samples, Tutorials – feel free to try build your own Samples and share with the Community**

# Thank you!

 Ensure you sign up to the **Composer Community** for the latest news

To subscribe or unsubscribe, visit **https://lists.hyperledger.org/mailman/listinfo/hyperledger-composer**

or, via email, send a message with subject or body 'help' to **hyperledger-composer-request@lists.hyperledger.org**

You can reach the person managing the list at **hyperledger-composer-owner@lists.hyperledger.org**

## Merry Christmas and Happy New Year!

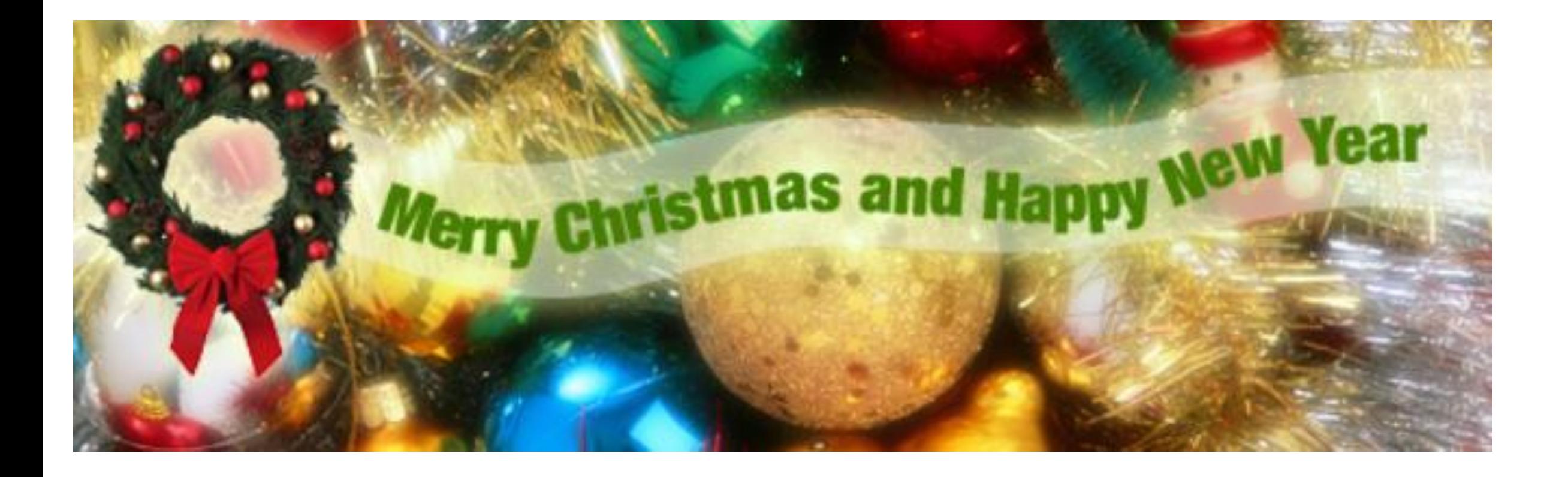